# МИНИСТЕРСТВО НАУКИ И ВЫСШЕГО ОБРАЗОВАНИЯ РОССИЙСКОЙ ФЕДЕРАЦИИ Федеральное государственное автономное образовательное учреждение высшего образования «НАЦИОНАЛІ НЫЙ ИССЛЕДОВАТЕЛЬСКИЙ ТОМСКИЙ ПОЛИ ТЕХНИЧЕСКИЙ УНИВЕРСИТЕТ»

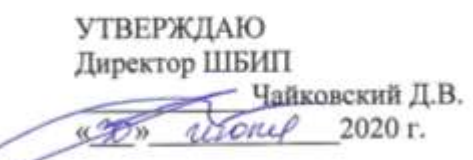

## РАБОЧАЯ ПРОГРАММА ДИСЦИПЛИНЫ ПРИЕМ 2017 г. ФОРМА ОБУЧЕНИЯ ЗАОЧНАЯ

### **ХИМИЯ 1.2**

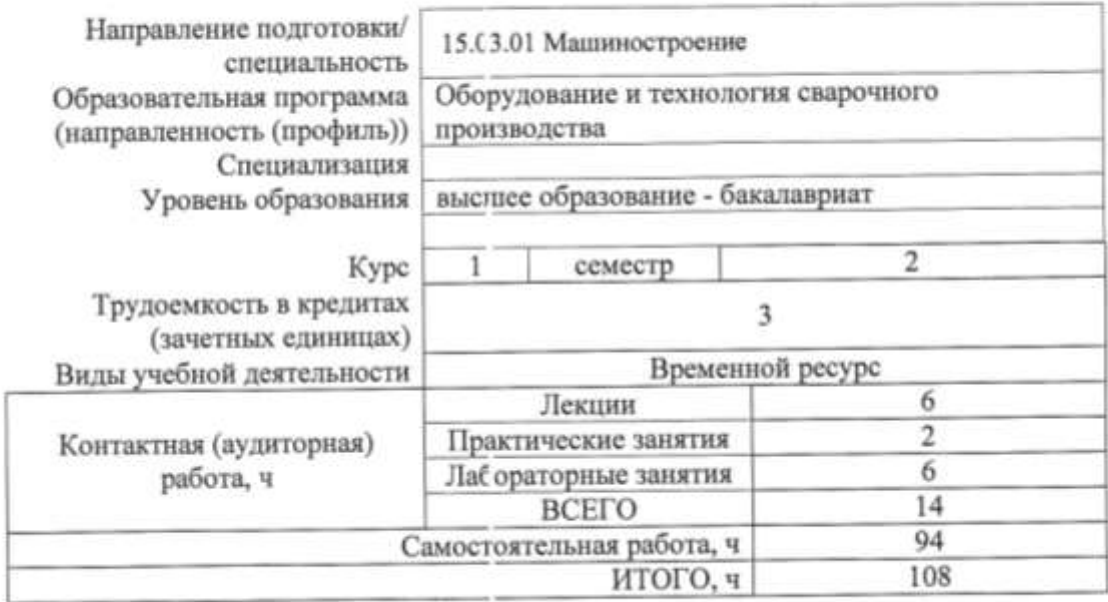

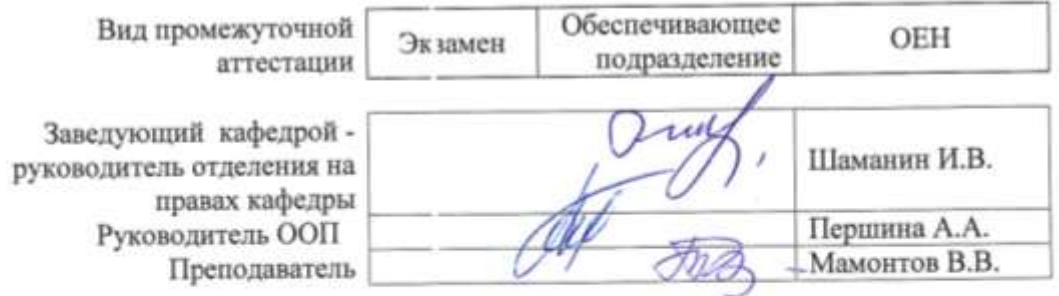

2020 г.

## 1. Цели освоения дисциплины

Целями освоения дисциплины является формирование у обучающихся определенного ООП (п. 6 Общей характеристики ООП) состава компетенций для подготовки к профессиональной деятельности.

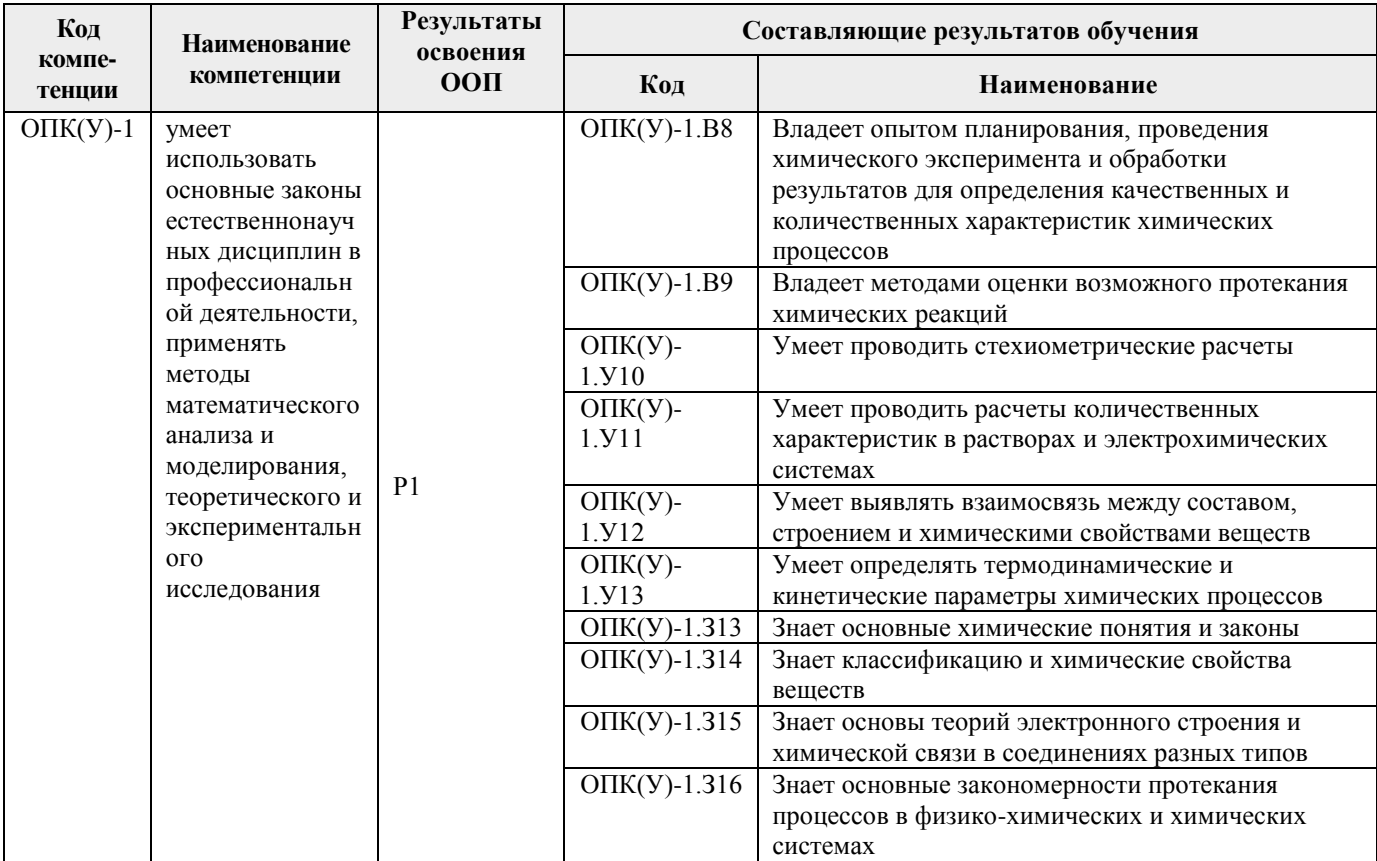

# 2. Место дисциплины (модуля) в структуре ООП

Дисциплина относится к базовой части Блока 1 учебного плана образовательной программы.

# 3. Планируемые результаты обучения по дисциплине

После успешного освоения дисциплины будут сформированы результаты обучения:

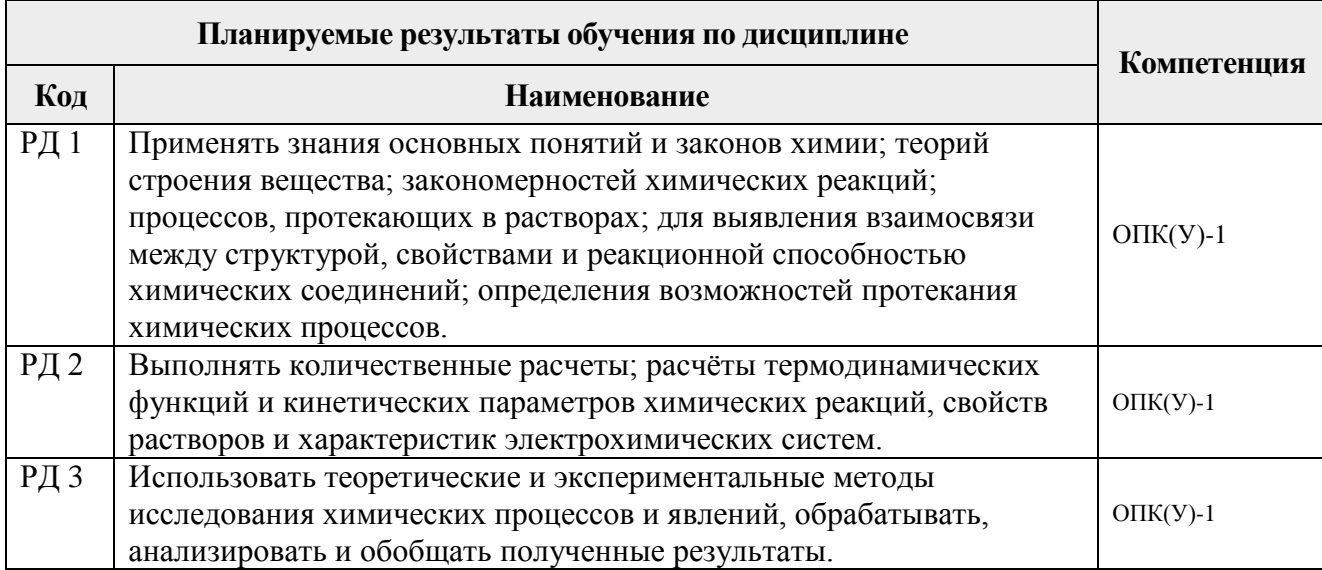

Оценочные мероприятия текущего контроля и промежуточной аттестации представлены в календарном рейтинг-плане дисциплины.

## **4. Структура и содержание дисциплины**

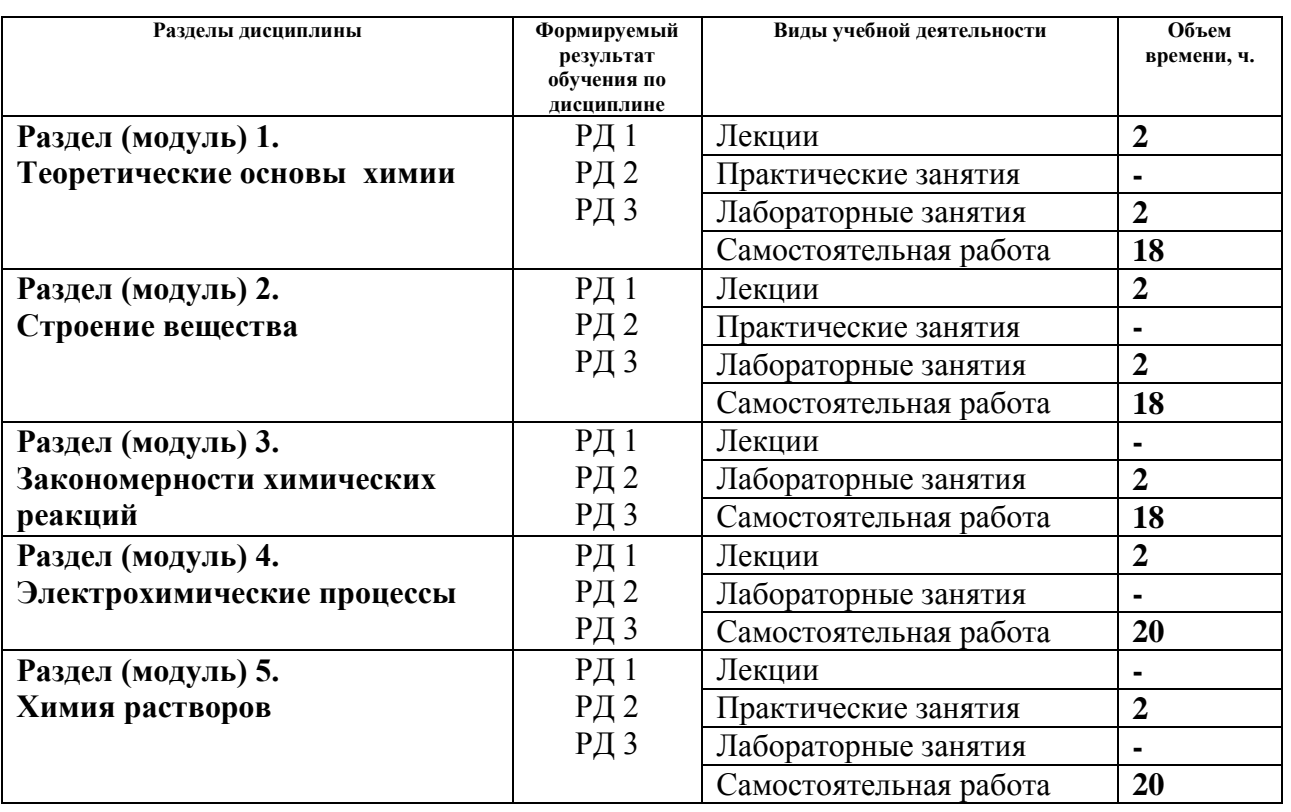

*Основные виды учебной деятельности*

Содержание разделов дисциплины:

#### **Раздел 1.** *Теоретические основы химии*

Основные понятия химии. Фундаментальные и частные законы. Вещества с постоянным (дальтониды) и переменным (бертоллиды) составом. Классификация и номенклатура неорганических веществ.

#### **Темы лекций:**

1. Основные понятия и законы химии.

#### **Названия лабораторных работ:**

1. Определение эквивалентной и атомной массы металла.

#### **Раздел 2.** *Строение вещества*

Строение атома. Квантовые числа. Атомные орбитали, энергетические уровни и подуровни, основные принципы их заполнения. Электронные формулы атомов. Валентные возможности атомов. Периодическая система элементов Д.И. Менделеева. Связь электронного строения атома с его положением в периодической системе. Свойства атомов, периодически изменяющиеся в зависимости от атомного номера. Химическая связь и строение молекул. Основные типы и характеристики химических связей. Гибридизация. Метод отталкивания электронных пар валентной оболочки. Межмолекулярное взаимодействие. Агрегатные состояния вещества и классификация кристаллов по типу химической связи между частицами.

#### **Темы лекций:**

1. Строение атома. Периодический закон и Периодическая система химических элементов.

#### **Названия лабораторных работ:**

1. Окислительно-восстановительные реакции.

#### **Раздел 3.** *Закономерности химических реакций*

Система термодинамических понятий. I, II, III законы термодинамики. Термодинамические функции, тепловые эффекты и направление протекания химических реакций. Термодинамическая устойчивость веществ. Химическое равновесие. Закон действия масс для равновесия. Константа равновесия, ее связь с энергией Гиббса. Принцип ЛеШателье, его практическое значение. Химическая кинетика. Система основных понятий. Скорость химической реакции. Закон действия масс. Энергия активации. Уравнение Аррениуса. Понятие о катализе.

#### **Названия лабораторных работ:**

1. Скорость химических реакций.

#### **Раздел 4.** *Электрохимические процессы*

Стандартные электродные потенциалы, их измерение с помощью водородного электрода. Уравнение Нернста. Ряд напряжений металлов. Стандартные окислительновосстановительные потенциалы, направление протекания ОВР. Гальванические элементы. Электродвижущая сила, ее связь с энергией Гиббса. Концентрационные элементы. Топливные элементы. Водородная энергетика. Аккумуляторы. Электролиз растворов и расплавов веществ. Порядок разрядки ионов на электродах. Электролиз с растворимым анодом. Количественные закономерности электролиза. Применение электролиза. Коррозия металлов, способы защиты металлов от коррозии.

#### **Темы лекций:**

1 Электрохимические системы. Гальванические элементы. Электролиз растворов. Коррозия металлов.

#### **Раздел 5.** *Химия растворов*

Классификация дисперсных систем. Закономерности процессов растворения. Растворимость, закономерности её изменения. Растворы неэлектролитов. Коллигативные свойства растворов. Теория электролитической диссоциации. Растворы электролитов. Произведение растворимости малорастворимых электролитов. Ионное произведение воды. Водородный показатель. Индикаторы. Направление и полнота протекания ионных реакций. Гидролиз солей, его основные показатели: константа и степень гидролиза, водородный показатель.

#### **Темы практических занятий:**

1. Способы выражения концентрации растворов.

## **5. Организация самостоятельной работы студентов**

Самостоятельная работа студентов при изучении дисциплины предусмотрена в следующих видах и формах:

- Работа с лекционным материалом;
- Работа в электронном курсе (изучение теоретического материала, выполнение индивидуальных заданий, контролирующих мероприятий и др.);
- Изучение тем, вынесенных на самостоятельную проработку;
- Выполнение индивидуальных домашних заданий;
- Подготовка к лабораторным работам и к практическим занятиям;
- Подготовка к оценивающим мероприятиям (экзамен).

### **6. Учебно-методическое и информационное обеспечение дисциплины**

#### **6.1. Учебно-методическое обеспечение**

#### **Основная литература**

- 1. Коровин, Н. В. Общая химия : учебник / Н. В. Коровин. 13-е изд., перераб. и доп.. — Москва: Академия, 2011. — 489 с.: ил.. — Текст: непосредственный.
- 2. Глинка, Н. Л. Общая химия : учебник для бакалавров / Н. Л. Глинка. 19-е изд. —Москва: Юрайт, 2013. — URL: [http://www.lib.tpu.ru/fulltext2/m/2013/FN/fn-](http://www.lib.tpu.ru/fulltext2/m/2013/FN/fn-2442.pdf)[2442.pdf](http://www.lib.tpu.ru/fulltext2/m/2013/FN/fn-2442.pdf) (дата обращения: 11.03.2016). — Режим доступа: из корпоративной сети ТПУ.- Текст: электронный.
- 3. Общая химия. Теория и задачи : учебное пособие / под ред. Н. В. Коровина ; Н. В. Кулешова. — Санкт-Петербург: Лань, 2014. — 491 с.: ил.. Коровин, Н. В. Общая химия : учебник в электронном формате / Н. В. Коровин. — 15-е изд., стер.. — Москва: Академия, 2014. — URL: [http://www.lib.tpu.ru/fulltext2/m/2014/FN/fn-](http://www.lib.tpu.ru/fulltext2/m/2014/FN/fn-110.pdf)[110.pdf](http://www.lib.tpu.ru/fulltext2/m/2014/FN/fn-110.pdf) (дата обращения: 13.05.2016). — Режим доступа: из корпоративной сети ТПУ.- Текст: электронный.
- 4. Ахметов, Н. С. Лабораторные и семинарские занятия по общей и неорганической химии : учебное пособие / Н. С. Ахметов, М. К. Азизова, Л. И. Бадыгина. — 6-е изд., стер. — Санкт-Петербург : Лань, 2014. — 368 с. — Текст : электронный // Лань : электронно-библиотечная система. — URL: https://e.lanbook.com/book/50685 (дата обращения: 13.05.2016). — Режим доступа: из корпоративной сети ТПУ.
- 5. Глинка, Н. Л. Задачи и упражнения по общей химии : учебно-практическое пособие для бакалавров / Н. Л. Глинка; под ред. В. А. Попкова и А. В. Бабкова. — 14-е изд. —Москва: Юрайт, 2014. — URL: <http://www.lib.tpu.ru/fulltext2/m/2014/FN/fn-03.pdf> (дата обращения: 11.03.2016). — Режим доступа: из корпоративной сети ТПУ.- Текст: электронный.

### **Дополнительная литература**

- 1. [Стась, Н. Ф.](http://catalog.lib.tpu.ru/files/names/document/RU/TPU/pers/25192) Лабораторный практикум по общей и неорганической химии: учебное пособие / Н. Ф. Стась, А. А. Плакидкин, Е. М. Князева; Национальный исследовательский Томский политехнический университет (ТПУ). — 3-е изд., перераб. и доп. —Томск: Изд-во ТПУ, 2013. — URL: <http://www.lib.tpu.ru/fulltext2/m/2014/m037.pdf> (дата обращения: 11.03.2016). — Режим доступа: из корпоративной сети ТПУ.- Текст: электронный.
- 2. [Стась, Н. Ф..](http://catalog.lib.tpu.ru/files/names/document/RU/TPU/pers/25192) Решение задач по общей химии : учебное пособие / Н. Ф. Стась, А. В. Коршунов; Национальный исследовательский Томский политехнический  $VHHBEDCUTE$  (TIIV). — 2-е изд.. — Томск: Изд-во ТIIV, 2014. URL: <http://www.lib.tpu.ru/fulltext2/m/2014/m232.pdf> (дата обращения: 11.03.2016). — Режим доступа: из корпоративной сети ТПУ.- Текст: электронный.
- 3. Смолова, Л. М. Руководство к практическим занятиям по общей химии : учебное пособие / Л. М. Смолова; Национальный исследовательский Томский

политехнический университет (ТПУ). –Томск: Изд-во ТПУ, 2010. – URL: <http://www.lib.tpu.ru/fulltext2/m/2011/m283.pdf> (дата обращения: 11.03.2016). — Режим доступа: из корпоративной сети ТПУ.- Текст: электронный.

- 4. [Стась, Н. Ф..](http://catalog.lib.tpu.ru/files/names/document/RU/TPU/pers/25192) Задачи, упражнения и вопросы по общей химии : учебное пособие / Н. Ф. Стась, В. Н. Лисецкий; Томский политехнический университет. — Томск: Изд-во ТПУ, 2007. — URL: <http://www.lib.tpu.ru/fulltext/m/2006/m8.pdf> (дата обращения: 11.03.2016). — Режим доступа: свободный доступ из сети Интернет.- Текст: электронный.
- 5. [Стась, Н. Ф.](http://catalog.lib.tpu.ru/files/names/document/RU/TPU/pers/25192) Справочник по общей и неорганической химии]: учебное пособие / Н. Ф. Стась; Национальный исследовательский Томский политехнический университет (ТПУ), Институт физики высоких технологий (ИФВТ), Кафедра общей и неорганической химии (ОНХ). –Томск: Изд-во ТПУ, 2012. – URL: <http://www.lib.tpu.ru/fulltext2/m/2012/m250.pdf> (дата обращения: 11.03.2016). — Режим доступа: из корпоративной сети ТПУ.- Текст: электронный.

## **6.2. Информационное и программное обеспечение**

- 1. Электронный курс «Химия 1.2» https://eor.lms.tpu.ru/course/view.php?id=104
- 2. Учебные пособия по курсу «Химия» [http://portal.tpu.ru/departments/kafedra/onh/education,](http://portal.tpu.ru/departments/kafedra/onh/education) [http://www.lib.tpu.ru/catalog\\_arm.html](http://www.lib.tpu.ru/catalog_arm.html)
- 3. [http://elibrary.ru/defaultx.aspНаучная электронная библиотека](http://elibrary.ru/defaultx.asp) Электронные версии 350 журналов издательства "БО и аннотации статей. Эльзевир" по всем направлениям фундаментальной науки;
- 4. [http://webbook.nist.gov/NIST WebBook](http://webbook.nist.gov/) Cправочник Национального института стандартов и технологий США) сведения по неорганическим соединениям, термодинамические данные, ИК-спектры, ЭКС, ЭПР и др;

Лицензионное программное обеспечение (в соответствии с **Перечнем лицензионного программного обеспечения ТПУ)**:

1.Office 2007 Standard Russian Academic; Office 2013 Standard Russian Academiс; Office 2016 Standard Russian Academiс;

- 2.LibreOffice;
- 3. WebexMeetings
- 4. Zoom.

## **7. Особые требования к материально-техническому обеспечению дисциплины**

В учебном процессе используется следующее лабораторное оборудование для практических и лабораторных занятий:

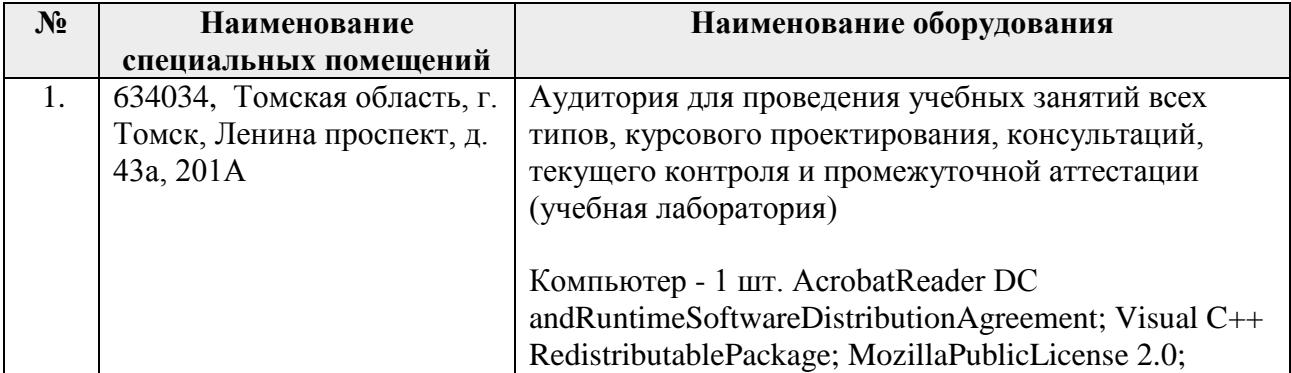

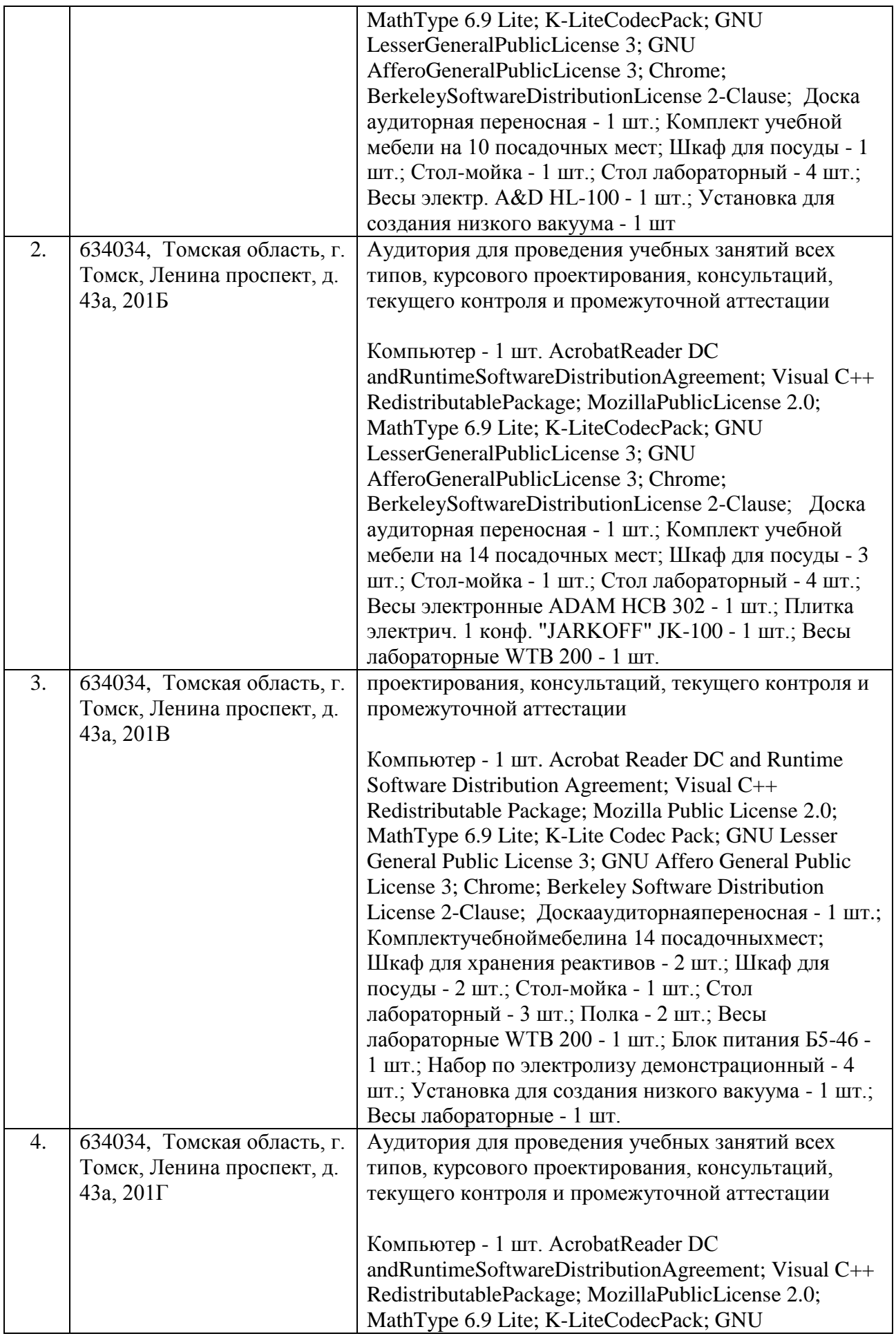

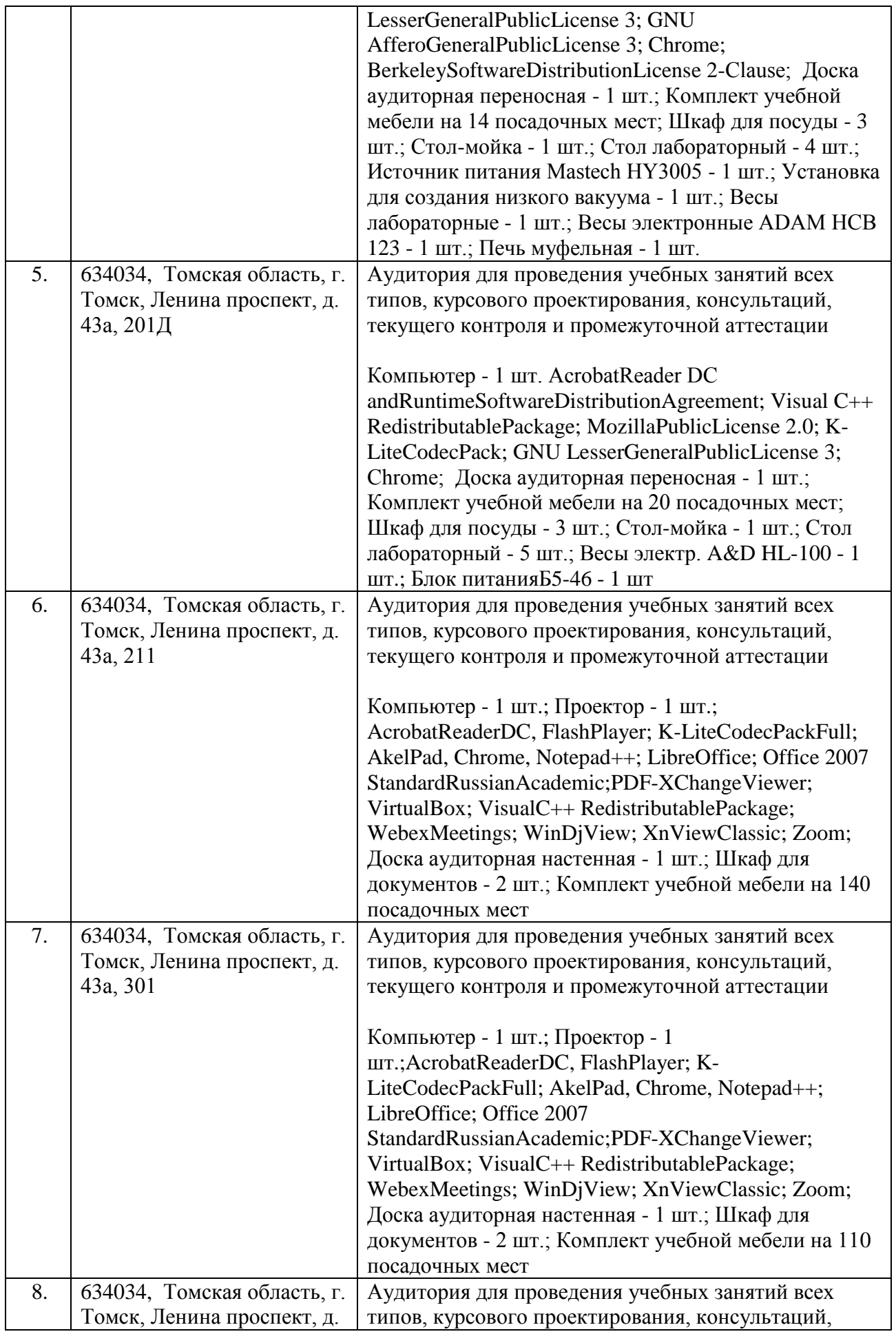

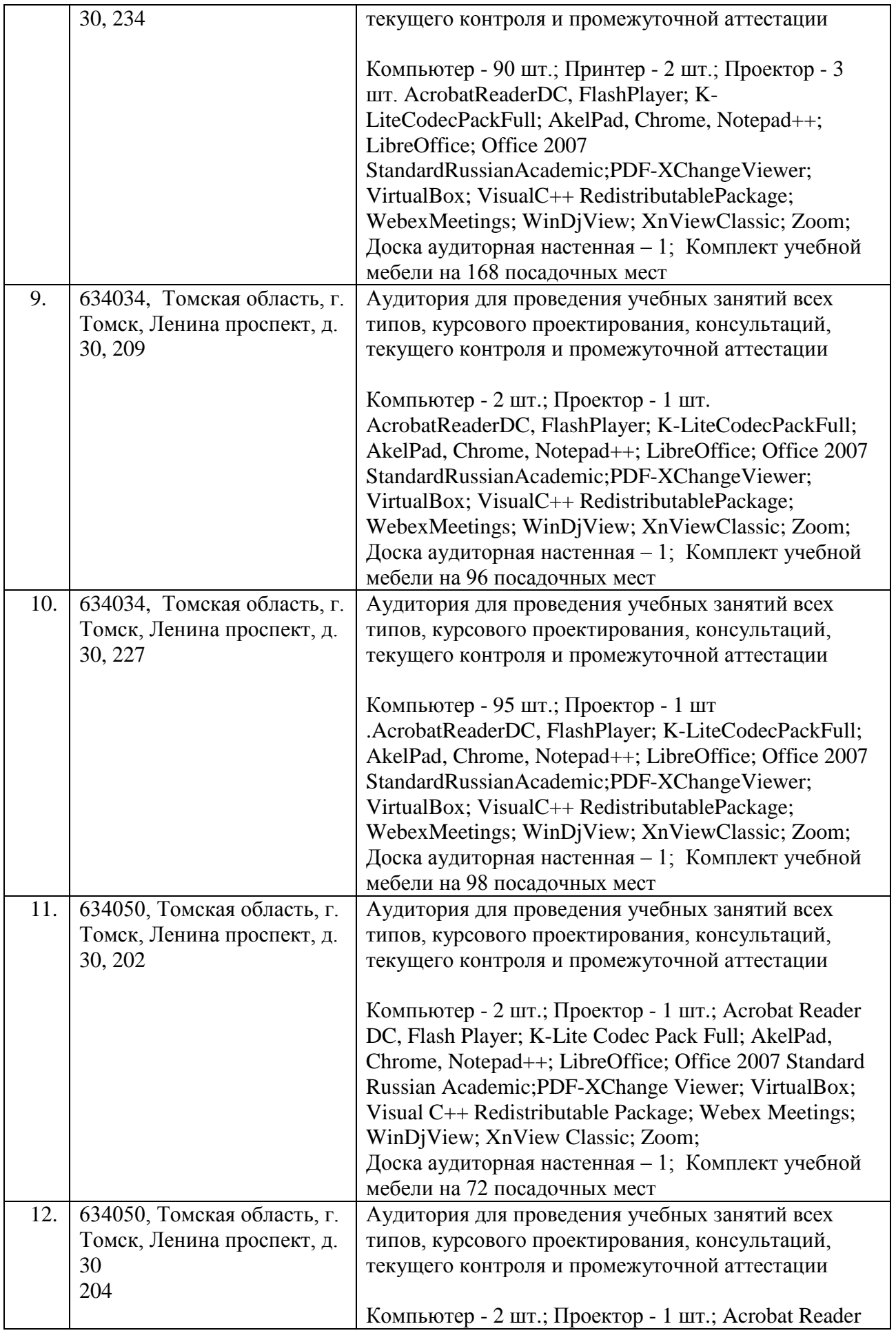

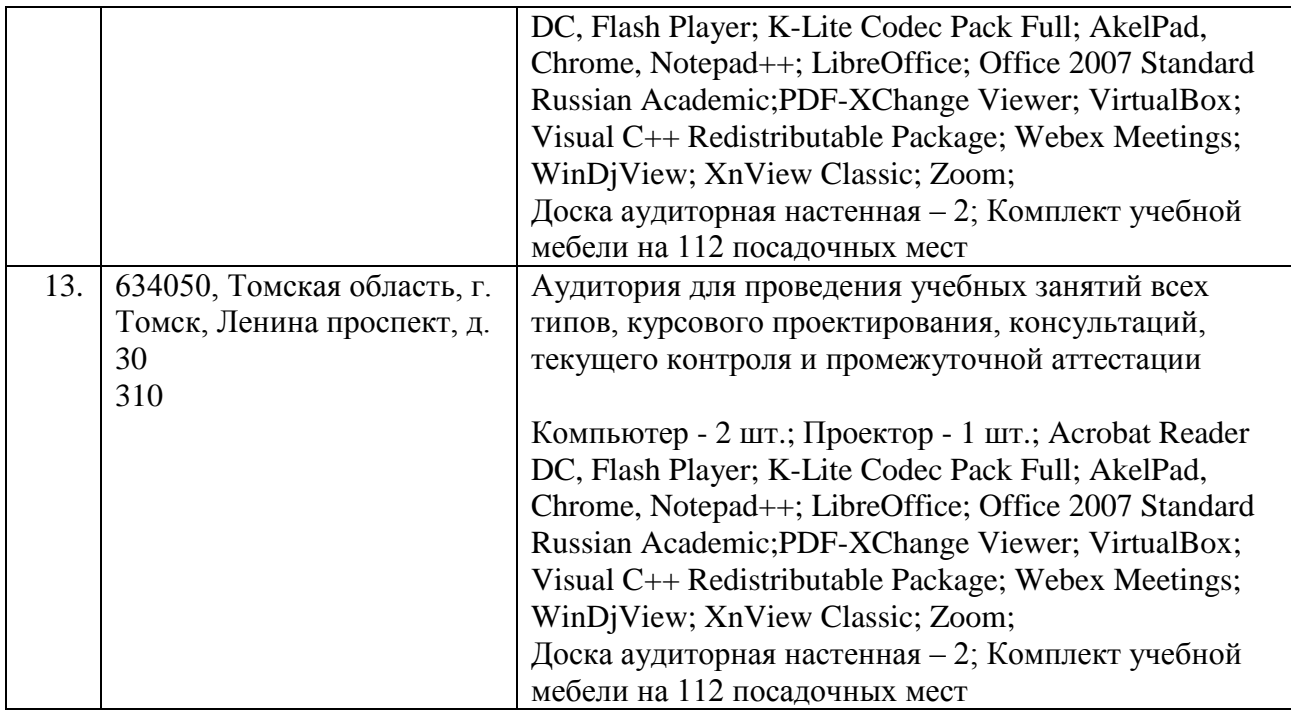

Рабочая программа составлена на основе общей характеристики образовательныхпрограмм по направлениям13.03.01 Теплоэнергетика и теплотехника; 13.03.02 Электроэнергетика и электротехника; 15.03.01Машиностроение; (приема 2017 г., заочная форма обучения).

Разработчики:

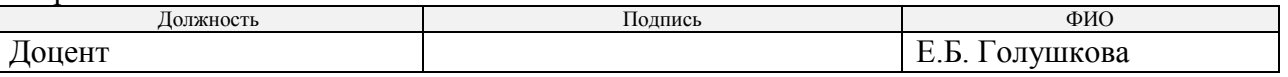

Программа одобрена на заседании отделения естественных наук(протокол от  $\frac{1}{\sqrt{2}}$  » <u>июня</u> 2020 № ).

Руководитель Отделения,

д.т.н, профессор \_\_\_\_\_\_\_\_\_\_\_\_\_\_\_\_\_\_\_\_\_ /И.В. Шаманин/